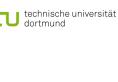

### **Computational Intelligence** Winter Term 2010/11

Lehrstuhl für Algorithm Engineering (LS 11)

Prof. Dr. Günter Rudolph

Fakultät für Informatik TU Dortmund

**Bidirectional Associative Memory (BAM)** 

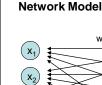

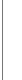

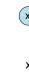

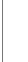

bipolar inputs  $\in \{-1,+1\}$ technische universität

dortmund

 $\left(x_{3}\right)$ x, y: row vectors W: weight matrix W': transpose of W

: data flow from x to y

step t + 1 : data flow from y to x **start:**  $y^{(0)} = sgn(x^{(0)} W)$ 

• fully connected

• bidirectional edges synchonized:

> $x^{(1)} = sgn(y^{(0)} W')$  $y^{(1)} = sgn(x^{(1)} W)$  $x^{(2)} = sgn(y^{(1)} W')$

G. Rudolph: Computational Intelligence • Winter Term 2010/11

Lecture 04

**Plan for Today** 

technische universität

■ Fixed Points

 Hopfield Network Convergence

Bidirectional Associative Memory (BAM)

Stable States = Minimizers of Energy Function

Application to Combinatorial Optimization

Concept of Energy Function

Lecture 04

G. Rudolph: Computational Intelligence • Winter Term 2010/11

Lecture 04

> 0 (does not alter sign)

G. Rudolph: Computational Intelligence • Winter Term 2010/11

> 0 (does not alter sign)

(note: x is row vector)

(x, y) is **fixed point** of BAM iff y = sgn(x W) and x' = sgn(W y').

**Bidirectional Associative Memory (BAM)** 

**Fixed Points** Definition

Set W = x' y.

 $y = sgn(x W) = sgn(x(x'y)) = sgn((xx')y) = sgn(||x||^2 y) = y$ 

 $x' = sgn(W y') = sgn((x'y) y') = sgn(x'(y y')) = sgn(x'||y||^2) = x'$ 

**Theorem:** If W = x'y then (x,y) is fixed point of BAM.

technische universität dortmund

### **Concept of Energy Function** given: BAM with W = $x'y \Rightarrow (x,y)$ is stable state of BAM starting point x<sup>(0)</sup> $\Rightarrow$ y<sup>(0)</sup> = sgn( x<sup>(0)</sup> W ) $\Rightarrow$ excitation e' = W (y<sup>(0)</sup>)' $\Rightarrow$ if sign( e') = $x^{(0)}$ then ( $x^{(0)}$ , $y^{(0)}$ ) stable state small angle between e' and x(0) recall: $\frac{ab'}{\|a\|\cdot\|b\|} = \cos\angle(a,b)$

# Lecture 04

small angle  $\alpha \Rightarrow$  large cos( $\alpha$ )

G. Rudolph: Computational Intelligence • Winter Term 2010/11

G. Rudolph: Computational Intelligence • Winter Term 2010/11

Lecture 04

Theorem

Stable States

### An asynchronous BAM with arbitrary weight matrix W reaches steady state in a finite number of updates.

**Bidirectional Associative Memory (BAM)** 

**Bidirectional Associative Memory (BAM)** 

$$E(x,y) = -\frac{1}{2}xWy' = \begin{cases} -\frac{1}{2}x(Wy') = -\frac{1}{2}xb' = -\frac{1}{2}\sum_{i=1}^{K}b_{i}x_{i} \\ -\frac{1}{2}(xW)y' = -\frac{1}{2}ay' = -\frac{1}{2}\sum_{i=1}^{K}a_{i}y_{i} \end{cases}$$
 excitations

BAM asynchronous ⇒ select neuron at random from left or right layer, compute its excitation and change state if necessary (states of other neurons not affected)

### technische universität

### $\Rightarrow$ identical to minimize $-x^{(0)}$ W $y^{(0)}$ '

 $\Rightarrow$  maximize  $x^{(0)}$  e' =  $x^{(0)}$  W  $y^{(0)}$  '

Definition

required:

Energy function of BAM at iteration t is E( $x^{(t)}$ ,  $y^{(t)}$ ) =  $-\frac{1}{2}x^{(t)}$  W  $y^{(t)}$ .

**Bidirectional Associative Memory (BAM)** 

small angle between  $e' = W y^{(0)}$  and  $x^{(0)}$ 

⇒ larger cosine of angle indicates greater similarity of vectors

 $\Rightarrow$   $\forall$ e' of equal size: try to maximize  $x^{(0)}$  e' =  $\parallel x^{(0)} \parallel \cdot \parallel$  e  $\parallel \cdot$  cos  $\angle$  ( $x^{(0)}$  ,e)

Concept of Energy Function

### **Bidirectional Associative Memory (BAM)**

neuron i of left layer has changed  $\Rightarrow$  sgn(x<sub>i</sub>)  $\neq$  sgn(b<sub>i</sub>)

 $X_i$  -  $\widetilde{X}_i$ 

< 0

> 0

q.e.d.

Lecture 04

G. Rudolph: Computational Intelligence • Winter Term 2010/11

Lecture 04

 $\Rightarrow$  x<sub>i</sub> was updated to  $\tilde{x}_i = -x_i$ 

use analogous argumentation if neuron of right layer has changed

⇒ every update (change of state) decreases energy function

 $E(x,y) - E(\tilde{x},y) = -\frac{1}{2} \underbrace{b_i (x_i - \tilde{x}_i)}_{} > 0$ 

⇒ since number of different bipolar vectors is finite update stops after finite #updates

technische universität G. Rudolph: Computational Intelligence • Winter Term 2010/11

remark: dynamics of BAM get stable in local minimum of energy function!

characterization: neurons preserve state until selected at random for update • n neurons fully connected symmetric weight matrix no self-loops (→ zero main diagonal entries)

• thresholds  $\theta$ , neuron i fires if excitations larger than  $\theta_i$ **transition**: select index k at random, new state is  $\tilde{x} = \text{sgn}(xW - \theta)$ where  $\tilde{x} = (x_1, \dots, x_{k-1}, \tilde{x}_k, x_{k+1}, \dots, x_n)$ 

energy of state x is  $E(x) = -\frac{1}{2}xWx' + \theta x'$ 

special case of BAM but proposed earlier (1982)

**Hopfield Network** 

technische universität

Lecture 04

G. Rudolph: Computational Intelligence • Winter Term 2010/11

Lecture 04 **Hopfield Network**  $= -\frac{1}{2} \sum_{\substack{i=1 \ i \neq k}}^{n} \sum_{j=1}^{n} w_{ij} x_i \underbrace{(x_j - \tilde{x}_j)}_{= 0 \text{ if } i \neq k} - \frac{1}{2} \sum_{\substack{j=1 \ i \neq k}}^{n} w_{kj} x_j (x_k - \tilde{x}_k) + \theta_k (x_k - \tilde{x}_k)$ 

 $= -\frac{1}{2} \sum_{\substack{i=1\\i\neq k}}^n w_{ik} \, x_i \, (x_k - \tilde{x}_k) - \frac{1}{2} \sum_{\substack{j=1\\j\neq k}}^n w_{kj} \, x_j \, (x_k - \tilde{x}_k) + \theta_k \, (x_k - \tilde{x}_k)$ (rename j to i, recall W = W', w<sub>kk</sub> = 0)

 $= -\sum_{i=1}^{\infty} w_{ik} x_i (x_k - \tilde{x}_k) + \theta_k (x_k - \tilde{x}_k)$  $= -(x_k - \tilde{x}_k) \left[ \sum_{i=1}^n w_{ik} x_i - \theta_k \right] > 0$ 

excitation e

**Hopfield Network** 

number of updates.

Theorem:

U technische universität dortmund

G. Rudolph: Computational Intelligence • Winter Term 2010/11

Hopfield network converges to local minimum of energy function after a finite

 $= -\frac{1}{2} \sum_{i=1}^{n} \sum_{i=1}^{n} w_{ij} x_i x_j + \sum_{i=1}^{n} \theta_i x_i + \frac{1}{2} \sum_{i=1}^{n} \sum_{i=1}^{n} w_{ij} \tilde{x}_i \tilde{x}_j - \sum_{i=1}^{n} \theta_i \tilde{x}_i$ 

 $E(x) - E(\tilde{x}) = -\frac{1}{2}xWx' + \theta x' + \frac{1}{2}\tilde{x}W\tilde{x}' - \theta \tilde{x}'$ 

 $= -\frac{1}{2} \sum_{i=1}^{n} \sum_{j=1}^{n} w_{ij} (x_i x_j - \tilde{x}_i \tilde{x}_j) + \sum_{i=1}^{n} \theta_i (x_i - \tilde{x}_i)$ 

**Proof:** assume that  $x_k$  has been updated  $\Rightarrow \tilde{x}_k = -x_k$  and  $\tilde{x}_i = x_i$  for  $i \neq k$ 

 $= -\frac{1}{2} \sum_{\substack{i=1 \ j \neq k}}^{n} \sum_{j=1}^{n} w_{ij} (x_i x_j - \tilde{x}_i \tilde{x}_j) - \frac{1}{2} \sum_{j=1}^{n} w_{kj} (x_k x_j - \tilde{x}_k \tilde{x}_j) + \theta_k (x_k - \tilde{x}_k)$ 

Lecture 04

Lecture 04

# **Hopfield Network**

**Application to Combinatorial Optimization** 

Idea:

- transform combinatorial optimization problem as objective function with  $x \in \{-1,+1\}^n$
- rearrange objective function to look like a Hopfield energy function

  - extract weights W and thresholds  $\theta$  from this energy function
  - initialize a Hopfield net with these parameters W and  $\theta$
- run the Hopfield net until reaching stable state (= local minimizer of energy function) stable state is local minimizer of combinatorial optimization problem

> 0 if  $x_{\nu} < 0$  and vice versa technische universität G. Rudolph: Computational Intelligence • Winter Term 2010/11

technische universität

G. Rudolph: Computational Intelligence • Winter Term 2010/11

Example I: Linear Functions 
$$f(x) = \sum_{i=1}^n c_i \, x_i \quad \to \min! \qquad (x_i \in \{-1, +1\})$$
 Evidently:  $E(x) = f(x)$  with  $W = 0$  and  $\theta = c$  
$$\qquad \qquad \downarrow$$
 choose  $x^{(0)} \in \{-1, +1\}^n$  set iteration counter  $t = 0$  repeat choose index  $k$  at random 
$$x_k^{(t+1)} = \operatorname{sgn}(x^{(t)} \cdot W_{\cdot,k} - \theta_k) = \operatorname{sgn}(x^{(t)} \cdot 0 - c_k) = -\operatorname{sgn}(c_k) = \begin{cases} -1 & \text{if } c_k > 0 \\ +1 & \text{if } c_k < 0 \end{cases}$$
 increment  $t$  until reaching fixed point 
$$\Rightarrow \text{fixed point reached after } \Theta(\mathbf{n} \log \mathbf{n}) \text{ iterations on average }$$

Lecture 04

G. Rudolph: Computational Intelligence • Winter Term 2010/11

G. Rudolph: Computational Intelligence • Winter Term 2010/11

Lecture 04

Hopfield Network

■ technische universität

Hopfield Network

step 1:

step 2:

Example II: MAXCUT (continued)

 $\Rightarrow$  y<sub>i</sub> = (x<sub>i</sub>+1) / 2

technische universität

conversion to minimization problem

transformation of variables

 $\Rightarrow$  multiply function with -1  $\Rightarrow$  E(y) = -f(y)  $\rightarrow$  min!

 $= \frac{1}{2} \sum_{i=1}^{n-1} \sum_{i=i+1}^{n} \omega_{ij} \left[ 1 - x_i x_j \right]$ 

 $= \frac{1}{2} \sum_{i=1}^{n-1} \sum_{j=i+1}^{n} \omega_{ij} - \frac{1}{2} \sum_{i=1}^{n-1} \sum_{j=i+1}^{n} \omega_{ij} x_i x_j$ 

 $\Rightarrow f(x) = \sum_{i=1}^{n-1} \sum_{i=i+1}^{n} \omega_{ij} \left[ \frac{x_i + 1}{2} \left( 1 - \frac{x_j + 1}{2} \right) + \frac{x_j + 1}{2} \left( 1 - \frac{x_i + 1}{2} \right) \right]$ 

constant value (does not affect location of optimal solution)

## step 4: extract coefficients as weights and thresholds of Hopfield net

### **Hopfield Network**

Example II: MAXCUT (continued) 
$$\underbrace{\text{step 3:}}_{\text{step 3:}} \text{ transformation to "Hopfield normal form"}$$
 
$$E(x) = \frac{1}{2} \sum_{i=1}^{n-1} \sum_{j=i+1}^{n} \omega_{ij} \, x_i \, x_j \quad = -\frac{1}{2} \sum_{i=1}^{n} \sum_{j=1}^{n} \left( -\frac{1}{2} \omega_{ij} \right) \, x_i \, x_j$$

 $= -\frac{1}{2}x'Wx + \theta'x$ 

technische universität

 $w_{ij} = -\frac{\omega_{ij}}{2}$  for  $i \neq j$ ,  $w_{ii} = 0$ ,  $\theta_i = 0$ 

step 4: extract coefficients as weights and thresholds of Hopfield net

remark:  $\omega_{ij}$ : weights in graph —  $w_{ij}$ : weights in Hopfield net

technische universität

- objective function:  $f(y) = \sum_{i=1}^{n-1} \sum_{j=i+1}^{n} \omega_{ij} \left[ y_i (1-y_j) + y_j (1-y_i) \right] \rightarrow \max!$

preparations for applying Hopfield network step 1: conversion to minimization problem

step 3: transformation to "Hopfield normal form"

- <u>given:</u> graph with n nodes and symmetric weights  $\omega_{ii} = \omega_{ii}$ ,  $\omega_{ii} = 0$ , on edges

step 2: transformation of variables

**Hopfield Network** 

Example II: MAXCUT

- <u>task</u>: find a partition  $V = (V_0, V_1)$  of the nodes such that the weighted sum of edges with one endpoint in V<sub>0</sub> and one endpoint in V<sub>1</sub> becomes maximal

G. Rudolph: Computational Intelligence • Winter Term 2010/11

G. Rudolph: Computational Intelligence • Winter Term 2010/11

Lecture 04

Lecture 04

<u>encoding:</u>  $\forall$  i=1,...,n:  $y_i = 0 \Leftrightarrow \text{node i in set } V_0$ ;  $y_i = 1 \Leftrightarrow \text{node i in set } V_1$